## Subscribing for HDRO Data API and Obtaining API Key

- 1. Navigate t[o https://hdardata.org](https://hdardata.org/) website.
- 2. Click on 'Subscribe for HDR Data API' button.

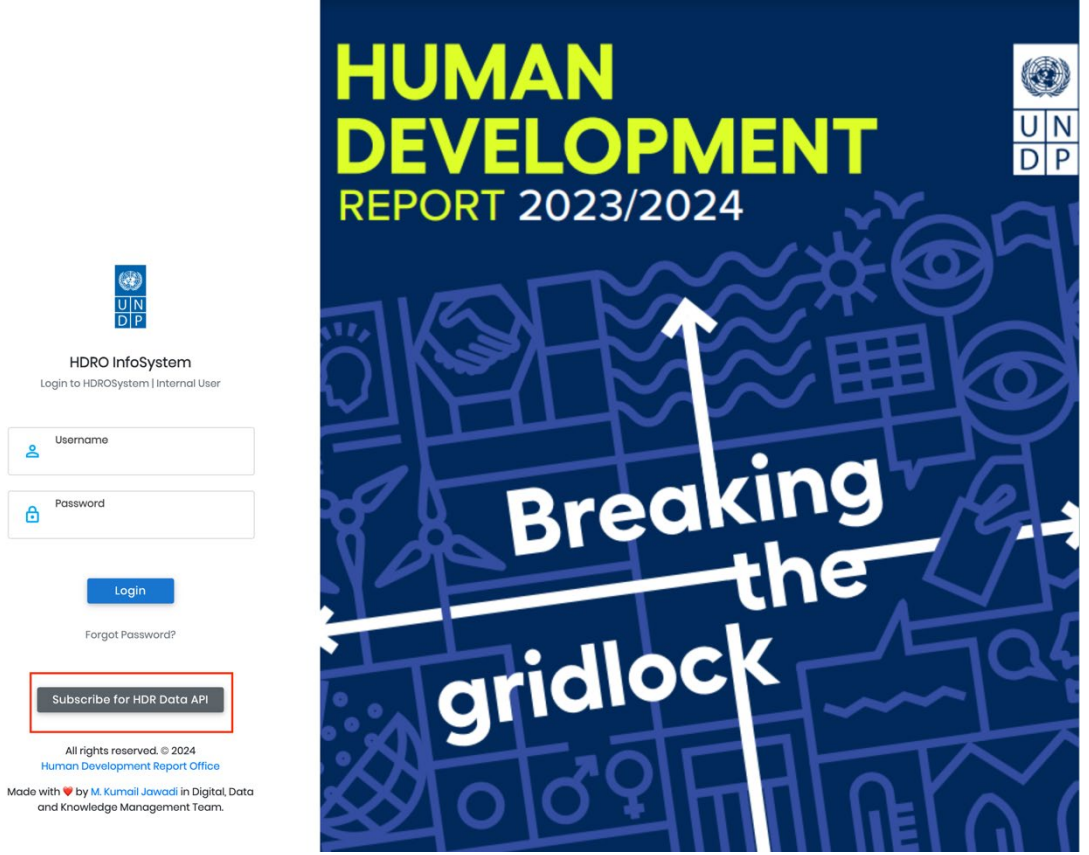

3. Fill up the form with accurate information and click on 'Subscribe' button.

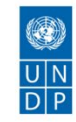

#### Human Development Report Office Data API

Subscribe for HDR Data API

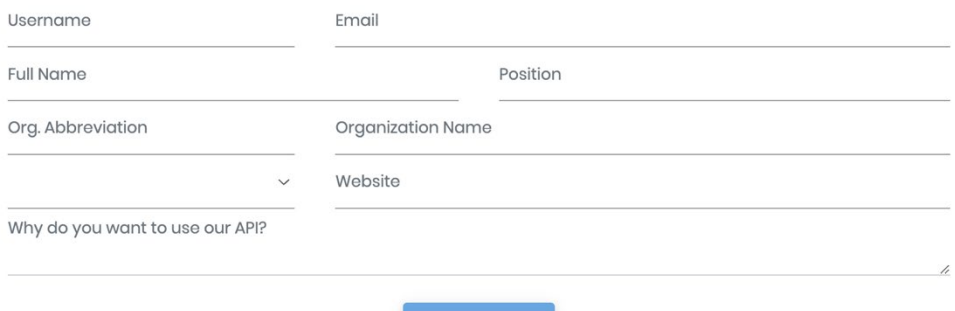

All rights reserved. © 2024 Human Development Report Office

Made with <sup>o</sup> by M. Kumail Jawadi in Digital, Data and Knowledge Management Team.

4. You will need to verify your email by clicking on the 'Verify my account' link which has been sent to your email address. If you haven't yet received the email in your 'Inbox' folder, make sure to also check your 'Spam' or 'Junk' folder.

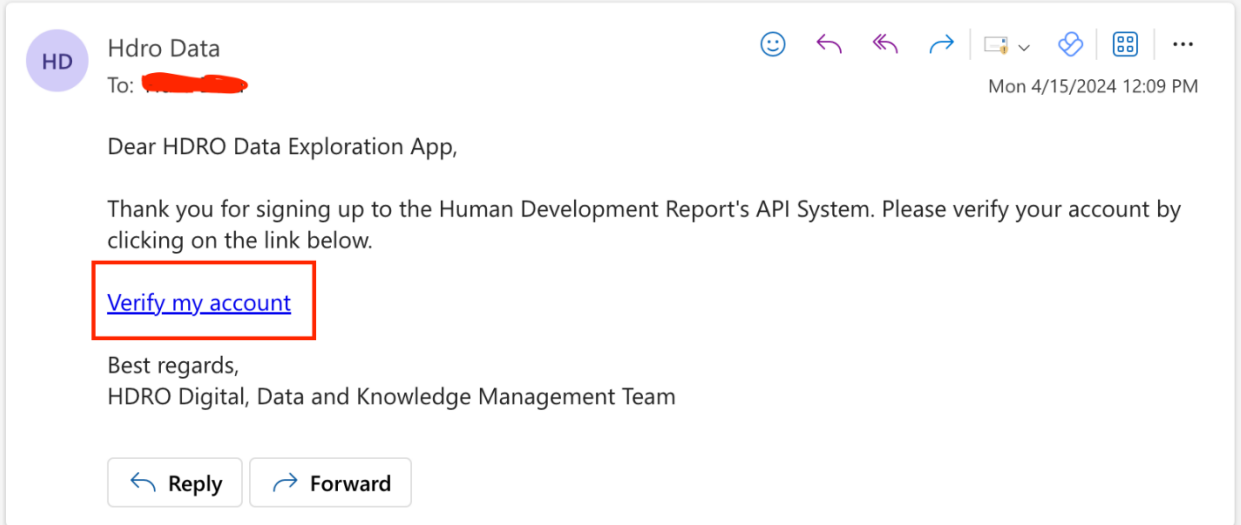

5. As soon as you verify your account, you will receive your API key in a separate email. Please make sure to keep it safe and secure!

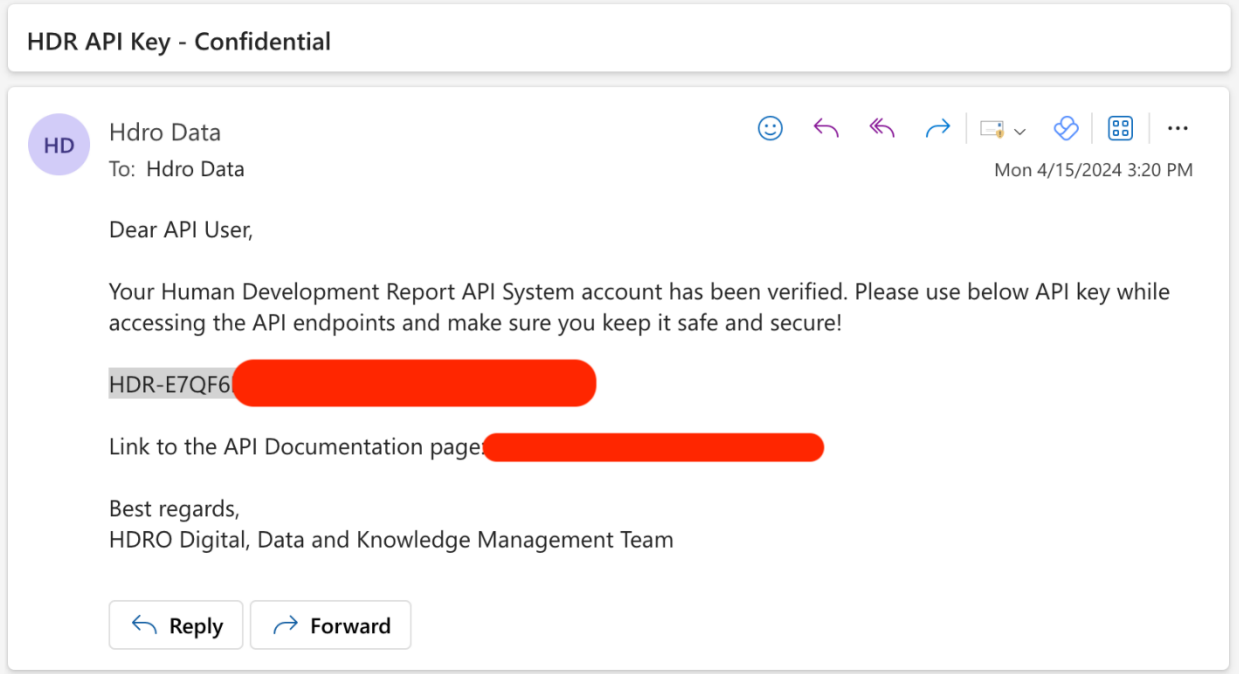

6. Now you can call HDRO Data API endpoints providing the API key in the query string of your requests. (i.e. https://hdrdata.org/api/CompositeIndices/query?apikey=YOUR\_API\_KEY &countryOrAggregation=AFG&year=2022)

# **API End Points Documentation**

## Composite Indices

## Query Endpoint

HTTP Method: GET

Request URL: https://hdrdata.org/api/CompositeIndices/query?apikey=[your API key]&countryOrAggregation=[3 digit country iso3/HDRegion/HDGroup code]&year=[4 digit year]&indicator=[indicator code]

#### Sample Payload

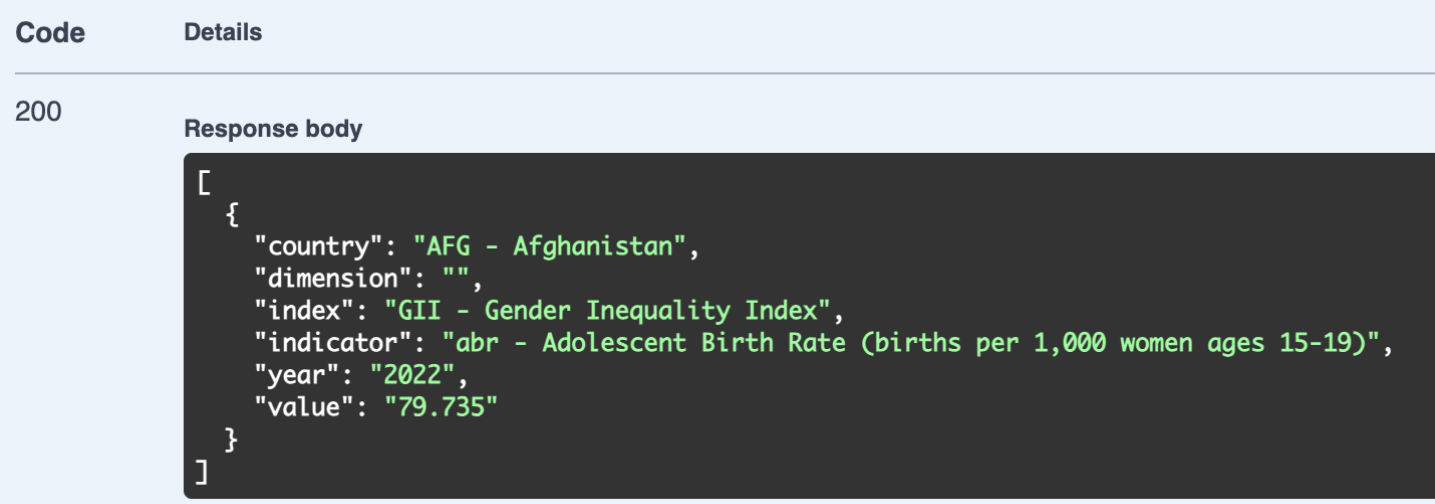

## Query-Detailed Endpoint

#### HTTP Method: GET

Request URL: https://hdrdata.org/api/CompositeIndices/query-detailed?apikey=[your API key]&countryOrAggregation=[3 digit country iso3/HDRegion/HDGroup code]&year=[4 digit year]&indicator=[indicator code]

## Sample Payload

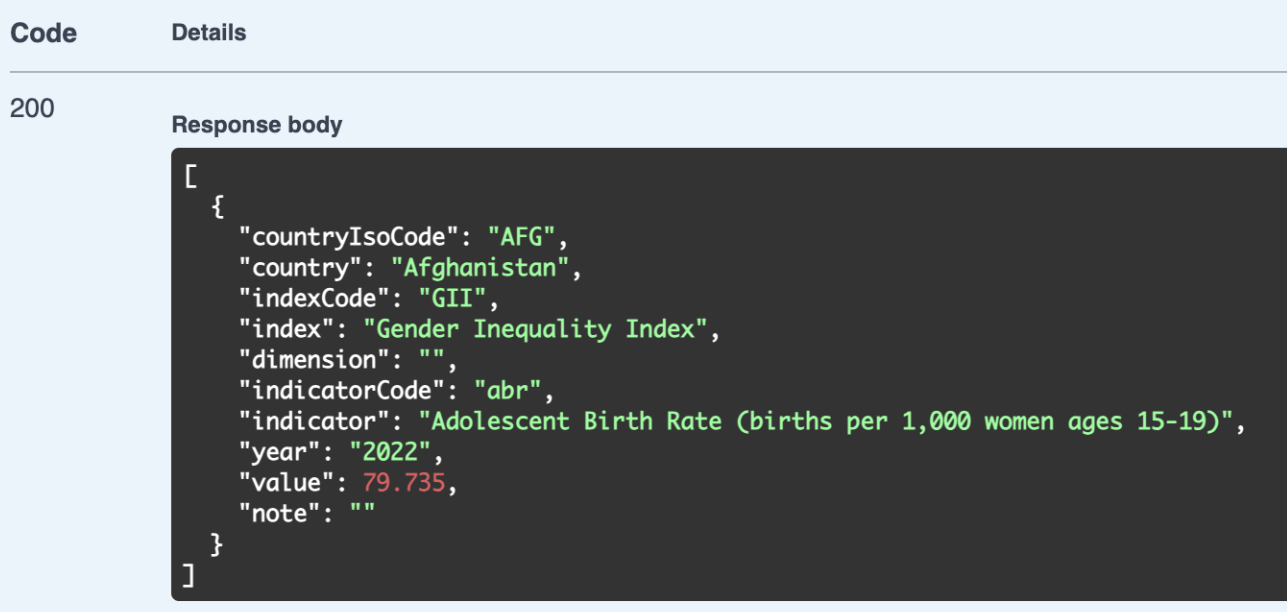

## **Parameters**

#### Apikey

**F** Your API key which you received by email.

#### CountryOrAggregation

- 3-digit country ISO3 code (i.e., AFG) https://hdrdata.org/api/CompositeIndices/query?apikey=[your API key]&countryOrAggregation=AFG
- Comma separated 3-digit country ISO3 codes (i.e., AFG,USA,BRA) https://hdrdata.org/api/CompositeIndices/query?apikey=[your API key]&countryOrAggregation=AFG,USA,BRA
- HDRegion/HDGroup code (i.e., SA for 'South Asia' or VHHD for 'Very High Human Development') https://hdrdata.org/api/CompositeIndices/query?apikey=[your API key]&countryOrAggregation=VHHD
- Comma separated HDRegion/HDGroup codes (i.e., SA,AS,LAC,SSA or VHHD,HHD,LHD) https://hdrdata.org/api/CompositeIndices/query?apikey=[your API key]&countryOrAggregation= VHHD,HHD,LHD

#### Year

- $\blacksquare$  4-digit year (i.e., 2022) https://hdrdata.org/api/CompositeIndices/query?apikey=[your API key]&year=2022
- Comma separated 4-digit years (i.e., 2020,2021,2022) https://hdrdata.org/api/CompositeIndices/query?apikey=[your API key]&year=2020,2021,2022

#### **Indicator**

- **Indicator code (i.e., ABR for 'Adolescent Birth Rate')** https://hdrdata.org/api/CompositeIndices/query?apikey=[your API key]&indicator=ABR
- Comma separated indicator codes (i.e., ABR,assets,co2\_prod) https://hdrdata.org/api/CompositeIndices/query?apikey=[your API key]&indicator=ABR,assets,co2\_prod

## Accepted Values

The accepted parameter values for the above endpoints could be found in below Metadata endpoints.

- https://hdrdata.org/api/Metadata/Countries?apikey=[your API key]
- https://hdrdata.org/api/Metadata/Indicators?apikey=[your API key]
- https://hdrdata.org/api/Metadata/HDGroups?apikey=[your API key]
- https://hdrdata.org/api/Metadata/HDGroups?apikey=[your API key]

## Query by Country and Year Endpoint

HTTP Method: GET Request URL: https://hdrdata.org/api/CompositeIndices/AFG/2022?apikey=[your API key]

### **Parameters**

#### APIkey

**F** Your API key which you received by email.

#### **Country**

3-digit country ISO3 code (i.e., AFG)

#### Year

 $\blacksquare$  4-digit year (i.e., 2022)

## Accepted Values

The accepted parameter values for the above endpoint could be found in below Metadata endpoint.

https://hdrdata.org/api/Metadata/Countries?apikey=[your API key]

## Metadata Endpoint

HTTP Method: GET Request URL: https://hdrdata.org/api/Metadata/entityName?apikey=[your API key]

## **Parameters**

#### APIkey

**• Your API key which you received by email.** 

#### entityName

The entity name (i.e., Countries)

## Accepted Values for entityName

- **Dimensions**
- **Indices**
- **Indicators**
- **Countries**
- **HDRegions**
- **HDGroups**